## Find Doc

## NETWORK BACKUP WITH BACULA HOW TO

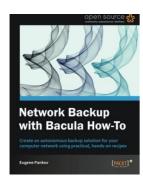

## Download PDF Network Backup with Bacula How to

- Authored by Yauheni V. Pankov
- Released at -

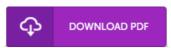

Filesize: 2.26 MB

To open the data file, you need Adobe Reader program. If you do not have Adobe Reader already installed on your computer, you can download the installer and instructions free from the Adobe Web site. You may download and help save it in your laptop or computer for afterwards examine. Please follow the download link above to download the PDF document.

## Reviews

Very helpful to all of group of people. It is one of the most incredible pdf i have study. I am very easily could possibly get a satisfaction of studying a published ebook.

-- Gust Kuphal

This book is great it absolutely was writtem quite properly and beneficial. Its been written in an extremely basic way and it is merely after i finished reading through this ebook in which basically changed me, affect the way i really believe.

-- Leopold Schmidt

This book may be worth purchasing. It typically fails to expense excessive. It is extremely difficult to leave it before concluding, once you begin to read the book.

-- Ken Watsica